Project Report - COMS 4995 Parallel Functional Programming

Dave Epstein ne2260

# <span id="page-0-7"></span>1 INTRODUCTION

I develop a parallelized n-gram language model in Haskell. The program works on arbitrarily sized corpora of text in any whitespacedelimited language (and can be extended to others by changing the words and splitSpecialChars functions). The program achieves around 94% of the ideal speedup given by Amdahl's law on 8 HECs (6.14×, on average) and processes the majority of Wikipedia (>3M documents)<sup>[1](#page-0-0)</sup> into a language model in 10 minutes. It lazily builds up and merges a forest of n-gram tries and is optimized for efficient usage in common settings. When the model encounters unseen sequences of text during inference, it uses the stupid backoff strategy to compute a reasonable probability estimate. In the generative setting, the model implements a variant of diverse beam search<sup>[2](#page-0-1)</sup> to create more interesting, varied outputs. The entire program, including imports of dependencies, comments, error handling, and command line parsing, is implemented in 352 lines. The core logic is around 150 lines.

## 2 BUILDING A LANGUAGE MODEL

The primary part of this program can be thought of as a function that takes in an input file of some text type and returns an n-gram in some data structure. In this section, I describe the approach I use to implement this function (don't worry, I use far more than just one function to do so). The general approach reads in text lazily with **Data**.**Text**.**Lazy**.**IO** to a function splitIntoDocs. The corpus is then tokenized by calling tokenize and processed into a forest of tries by calling triesFrom.

#### <span id="page-0-5"></span>2.1 Processing Input

Since corpus files may be very large (I use one around 6 GB), reading it all into memory before running any processing or computation is exorbitantly wasteful. Lazy IO is a necessity, with three main options: **String**, **ByteString**, and **Text**. **Text** deals most naturally with actual, non-byte-level text at an almost negligible increase in runtime and memory, while also allowing the usage of non-ASCII characters (critical for non-English language models). **String** is a linked list of characters internally as opposed to **Text**'s packed representation, and as such is empirically worse in every way.

The raw **Text** is converted into a **Corpus** composed of **Documents**, which in turn are composed of lines of **Text**, by processing with splitIntoDocs (pack docSep) . filter (/= empty) . lines. docSep, passed in through the command line, marks the value of a line that delineates between documents in the corpus file. Each **UntokenizedLine** is transformed into a **Line** composed of **Token**s

by calling map . map tokenize.<sup>[3](#page-0-2)</sup> The user can also specify how many documents to read from the corpus, useful for large corpora, with the ndocs parameter.

Once we have the input text file segmented into documents of tokenized lines, we need to slide an  $n$ -wide window across a line to generate all possible n-grams. In practice, we want to keep even incomplete n-grams at the end of the sentence to maintain accurate word counts. nGrams n line **::** [**NGram**] runs this operation, making sure to pad the beginning of the line with  $n - 1$ special tokens <s> indicating beginning of sentence. For example, with  $n = 3$  and a sentence ["point", "free", "programming"], the first *n*-gram generated is  $['$ ,  $"$ ", "point"] and the last one is ["programming"]. These n-grams are computed by first concatenating all **Line**s in a document and then running the n-wide window on the concatenated sentence.

## <span id="page-0-6"></span>2.2 Storing N-Grams

Now that we have described how to go from **Text ->** [**NGram**], we can start talking about the fun stuff. We need an efficient way to store these n-grams in memory that matches the access patterns of realistic language model usage while not being prohibitively expensive (in either space or time) to create. I define realistic language model usage as using either of the two provided test-time functionalities: sentence probability scoring and sentence completion using random, greedy, or diverse beam search. These usage patterns require the following main operations:

- (1) getCount **:: NGram -> Int**
- (2) getPrevCount **:: NGram -> Int**, which can be defined as f **[] =** 0 and f x**:**xs **=** getCount xs since **type NGram =** [**Token**]
- (3) merge **:: OurDataStructure -> OurDataStructure -> OurDataStructure** to combine different instances (e.g. across documents, helpful for parallelizing)
- (4) mergeMany **::** [**OurDataStructure**] **-> OurDataStructure** which trivially follows

<span id="page-0-4"></span>2.2.1 Bad: Lists and Maps. The most naïve way to store the list of **NGram**s and their counts may be [(**NGram**, **Int**)]. This is pretty bad because operations (1) and (2) above cost  $O(n \cdot N)$  time, and the last two cost  $O(n \cdot N^2)$ , where N is the total number of *n*-grams<br>being considered by the function and *n* is as in *n*-gram. We can not being considered by the function and  $n$  is as in  $n$ -gram. We can not combine the first two operations into one pass either since the data structure is flat and not hierarchical. Still, some of these costs can be improved by using **Map NGram Int** or some variant, decreasing the cost<sup>[4](#page-0-3)</sup> for operations (1) and (2) to  $O(n \log N)$  and operations

<span id="page-0-0"></span><sup>1</sup>https://bit.ly/2OXRSkj

<span id="page-0-1"></span><sup>2</sup>Vijayakumar, Ashwin K., et al. "Diverse beam search: Decoding diverse solutions from neural sequence models." arXiv preprint arXiv:1610.02424 (2016).

<span id="page-0-2"></span><sup>3</sup> **type Token = T**.**Text**, **type Line =** [**Token**], etc.

<span id="page-0-3"></span> $4$ For all reasonable values of  $n$  and  $N$ 

<span id="page-1-2"></span>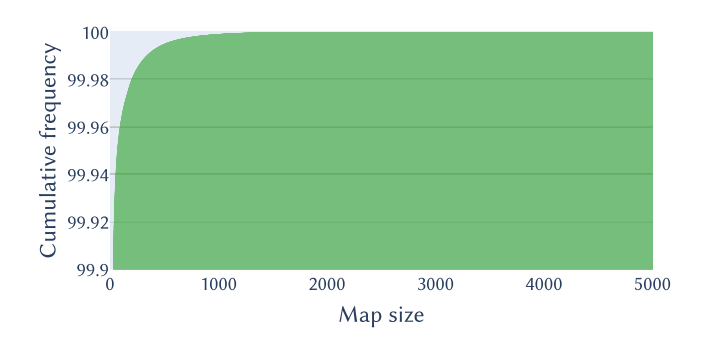

Figure 1: Cumulative distribution of map sizes at each **Trie** node, after processing 1M documents with  $n = 5$ . The vast majority of tries hold a mapping to under 10 children, making most lookups take effectively constant time. The mean map has 1.3 elements in it.

(3) and (4) to  $O(n \cdot N)$ .<sup>[5](#page-1-0)</sup> In practice, both of these approaches are<br>probibitively slow and memory-hungry. They both suffer from prohibitively slow and memory-hungry. They both suffer from a factor of N in all their costs since they use lists of tokens as keys. This is particularly bad (since we exactly want to work in the large-N regime) and should be avoidable with a more fitting data structure...

2.2.2 Good: Tries. Let's use tries (annoyingly pronounced just like "trees") instead. Tries are frequently used as an efficient data structure for storing strings, for applications like spell-checking (in fact, Haskell has a very good one in **Data**.**Trie**). However, we can't use that implementation because we wish to store a **Token** at each node and not a **Char**, so we make our own: **data Trie = Trie Int** (**Map Token Trie**). Note that the **Nil** is implicitly provided by a key's absence from the map. In this formulation, an n-gram is stored recursively in a trie, starting from a root node. Now, ops (1) and (2) take  $O(n + \log V)$  time on average, where V is the size of the vocabulary we consider<sup>[6](#page-1-1)</sup>, with no added cost of calling both together (see L155-158 of Lib.hs). Figure [1](#page-1-2) shows the sensibility of these complexity derivations. Ops (3) and (4) now take  $O(n)$  time on average. $^7$  $^7$  Indeed, this is much better than using one global list or map. Note that even in the worst-case scenario, the factor of N is entirely absent from big-O costs (and  $V \ll N$ ).

Storing Children. Since we use a recursive data structure, we need some dynamic way to store children. Above, I suggest the **Map**, but we can use **List** or **HashMap** instead (or, stupidly, **IntMap** with a separately maintained **Token -> Int** function, but this is a worse version of what **HashMap** does internally). Empirically, **Map** and **HashMap** are best, and they perform almost identically. I suspect the overhead of **HashMap** cancels out its faster lookup and merge operations in a typical use-case. For simplicity, I just use **Map**.

Strictness. Having chosen **Map** to store **Trie**s recursively, the decision between a strict and lazy version remains, with profound effects on parallelism. The lazy version offloads all work on its keys to an on-demand basis, which is much less parallelizable than fully evaluating a key as part of a sparked job. As such, performance significantly improves by switching from **Map**.**Lazy** to **Map**.**Strict**.

Tries as Monoids. Joyously, our **Trie**s are **Monoid**s (see L23- 28 of Lib.hs). We now have operations (3) and (4) given by  $(\diamond)$ and mconcat, and elegantly defined using **Map**.unionWith (<>) to recurse.

#### 2.3 Constructing a Model

Now, all that is left is to define a function triesFrom **:: Corpus -> Trie** (the actual type signature in code is slightly different, and returns a forest of tries [**Trie**]). This function builds a trie for each document separately using buildTrie **::** [**NGram**] **-> Trie**, optionally prunes infrequent paths in the trie with pruneTrie, and then optionally merges the tries using mergeTries (which utilizes mconcat but is not identical to it when parallelizing). Of course, this structure is designed with parallelism at the forefront, and it is rich in maps of non-trivial functions that are well-suited to running concurrently on separate cores.

We define buildTrie **=** foldl' insertNGram mempty, and insertNGram traverses the input trie, calling itself to appropriately augment nodes along the n-gram's path (L126-134 in Lib.hs). Thus, buildTrie inserts n-grams one at a time starting from an empty trie. This operation is  $O(n \cdot N)$  $O(n \cdot N)$  where there are N n-grams in the input to the function. $8$  Note that this time complexity increases to  $O(N^2)$  on one large list and  $O(N \log N)$  on one large map (the pairs structures discussed in Section 2.2.1) but stays the same if we naïve structures discussed in Section [2.2.1\)](#page-0-4), but stays the same if we were to use a list instead of a map to store elements at trie nodes. In practice, there is some constant factor that scales cost which is exponentially larger when using lists (thanks to **Map**'s O(log N) insert that doesn't require a linear search).

The tries can then be optionally processed to prune low-frequency paths to save memory and improve runtime slightly, and merged into one final large trie. Thanks to Haskell's laziness, though, it is much faster not to eagerly merge all tries into one (very expensive and, since it is a fold, not good for parallelizing). Instead, we lazily merge tries when it is absolutely necessary, preferring strongly to run independent computations on each trie and merge their results, as discussed later in Section [4.3.](#page-3-0)

## <span id="page-1-5"></span>3 USING A LANGUAGE MODEL

Now that we have a built language model (in the form of a trie forest) we should use it to do some cool things. In the project proposal, I mentioned diverse beam search, which I implement and discuss in Section [3.2.2.](#page-2-0) I also implement stochastic and greedy sentence completion (the latter is beam search with  $\beta = 1$ ), and write a simple function to evaluate the likelihood of a sentence given the training corpus. All the above functionalities use stupid backoff internally. This functionality can be used, e.g., to discriminate between candidate speech transcripts or sentence translations to find the most fluent one.

Since both general usage modes follow the same "prompt-computereturn" loop, I write a function promptLoop **:: String ->** (**String**

<span id="page-1-3"></span><span id="page-1-1"></span><span id="page-1-0"></span> $^5\!$  Assuming the two maps never differ in size by more than some large constant factor  $^6\mathrm{The}\ \mathrm{log}\ \bar{V}$  term comes from the fact that every word in the vocabulary will appear in the root node's **Map**. If every word realistically could follow every other word in some language, this becomes  $O(n \log V)$ . In practice, that does not happen. <sup>7</sup>With the same assumptions about the long-tail distribution of language

<span id="page-1-4"></span><sup>&</sup>lt;sup>8</sup> Again under the assumption of very low average map size (or some constant upper bound)

<span id="page-2-2"></span>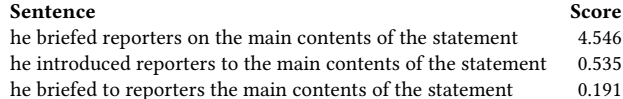

Figure 2: Sentence probability scores for three candidate sen-tence translations (higher means more likely). <sup>[9](#page-2-1)</sup> The language model is able to distinguish between small changes to select the most fluent translation.

**-> IO String**) **-> IO** () which takes in a prompt string and a stdin-to-output function and generalizes control flow.

#### <span id="page-2-6"></span>3.1 Sentence Probability

<span id="page-2-3"></span> $P(\nu)$ 

The lineScore function takes in the trie forest and an untokenized line (which is transformed into [**NGram**] using text processing functions described in Section [2.1\)](#page-0-5) and returns a probability score defined as:

$$
s({w_i})_0^N) = \sum_{\{w_i\}_0^N} \log P(w_i|w_{i-n}, \dots, w_{i-1})
$$
  
\n
$$
v_i|w_{i-n}, \dots, w_{i-1}) = \frac{C(w_{i-n}, \dots, w_i)}{C(w_{i-n}, \dots, w_{i-1})}
$$
  
\n(1)

We work in log space and add to avoid numerical underflows. In practice, when  $C(w_{i-n}, \ldots, w_i) = 0$ , the model defines:

$$
P(w_i|w_{i-n},...,w_{i-1}) = \lambda \cdot P(w_i|w_{i-n+1},...,w_{i-1})
$$
 (2)

This shrinks the context by one gram and scaling the score down by a constant factor  $\lambda$  (I use  $\lambda = 0.4$ ). Since this formulation no longer yields a probability distribution where all terms sum up to 1, some NLP literature prefers using S for score instead of P for probability. I avoid this notation here for conciseness.

The function nGramScore returns the probability score for one n-gram by computing the getCount and getCountUpto values sketched out in Section [2.2.](#page-0-6) This function is interesting since it computes these counts for each trie in the forest separately and parallelly, combines them by summing tuples, then computes the final score. This is several times faster than lazily merging the tries and taking the counts in the final merged trie, highlighting the importance of correct order of operations. Further, each n-gram's score is computed independently and is parallelized.

Figure [2](#page-2-2) demonstrates this functionality and shows some scores assigned to three candidate translations output by a Chinese-to-English translator. As expected, the most fluent sentence gets the highest score.

# 3.2 Sentence Completion

The lineComplete function does some processing on the input string received by promptLoop and feeds its last n-gram to either of two monadic text-generation functions: randomSearch or beamSearch. Both these functions call themselves to generate the next token based on previous input and output. They terminate with a 1% chance at each iteration, giving an expected sentence

concurrent/9681449335939/ch02.html

- <span id="page-2-4"></span>(1) The first \$20 million is always the hardest, because it takes years to build up the amount of existing support that an open entry creates. But in general, once a winner is determined, it's difficult for anybody to "squeeze" the other bidders out of the process.
- (2) The first blast of the trumpet comes from right in the middle of the crowd, and it hits just above the one chord the trumpet has needed to play: B. You can use the same concept here for things like A, E and G.
- (3) The first Fat Truckers album is for sale, a 12-inch that features four songs—one for each of the five main intersections of each company's North American route—with song titles such as "All Of These Cities Won't Be There For Long" and "Up On The Roof."
- The first circle of the Coronado Peninsula was closed off on March 29th, 1962 in an attempt to create a reef habitat that would protect the southern edge of the Coronado Peninsula from encroachment by an expanding freeway.
- (5) The first four years of the war involved about 110,000 combatants and 140,000 civilians. The troops and civilian forces suffered several thousand casualties in the first six months, with about 650,000 people being injured.

Figure 3: "The first...": Some sentence completions with di**verse beam search (** $\beta$  = 5). Capitalization and spacing were adjusted for readability.

<span id="page-2-5"></span>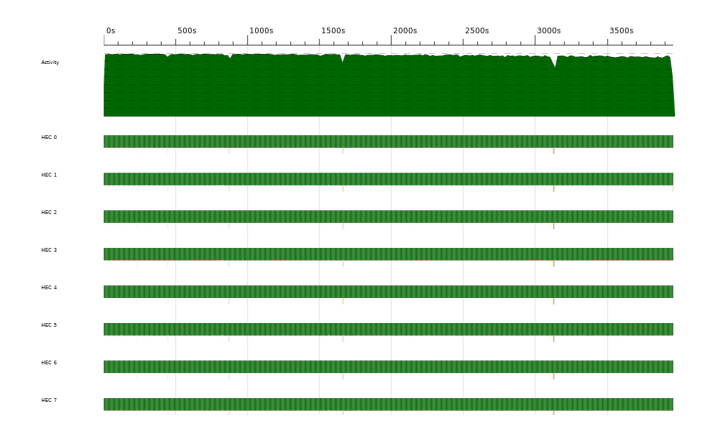

Figure 4: Building a forest with **triesFrom** on 1M documents with 8 cores. Threadscope shows near-perfect utilization throughout the entire program runtime (full evaluation is forced using deepseq). Note that times on the top axis are not wall-clock.

length of 100 tokens. This parameter is arbitrary and can easily be consumed as a command line parameter if desired.

3.2.1 Stochastic. In stochastic text generation of *n*-grams, the *i*<sup>th</sup> word is chosen with probability  $P(w, |w|, |w|, |w|)$  as defined in word is chosen with probability  $P(w_i|w_{i-n}, \ldots, w_{i-1})$  as defined in<br>Fouction 1. A random number  $r \in [0, 1]$  is drawn and used to select Equation [1.](#page-2-3) A random number  $r \in [0, 1]$  is drawn and used to select the next word, where each word covers up an interval of the [0, <sup>1</sup>] number line of length  $P(\cdot)$ . Computing this value across a forest of tries for many words is somewhat expensive, so we merge trie nodes as necessary with a light wrapper around mconcat and run the computations on the result in the randomSearchTok function.

In this variant of stupid backoff, if the previous  $n - 1$  words of context never appeared in sequence in the training set, the function resorts to using  $n - 2$  words of context instead. Outputs from this function are not insensible, since they are conditioned on training data, but are still essentially nonsensical over long sequences. To alleviate this, we need a better sampling strategy...

<span id="page-2-0"></span>3.2.2 Diverse Beam Search. One slight adjustment we can make to random search to output likelier sentences is to sample greedily

<span id="page-2-1"></span><sup>&</sup>lt;sup>9</sup>Speech and Language Processing (3rd ed. draft), Jurafsky and Martin

<sup>9</sup>https://www.oreilly.com/library/view/parallel-and-

<span id="page-3-1"></span>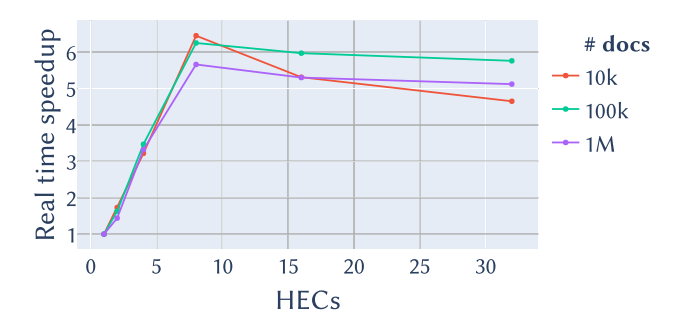

Figure 5: Real time speedup on 1-32 cores ( $n = 5$ ). Best performance is with 8 HECs which achieves up to a <sup>6</sup>.5<sup>×</sup> speedup, 94% of the limit given by Amdahl's law.

instead, picking arg  $\max_{w_i} P(w_i)$ . However, these sentence tend to be quite boring (think of spamming the middle suggestion given be quite boring (think of spamming the middle suggestion given by your phone's autocomplete) and do not properly display the breadth of language learned by even our simple n-gram model.

To reintroduce diversity into sentence completions, we can use a greedy search where we take the  $\beta$  best alternatives from the previous iteration (or the input sentence, at iteration 0), expand them, pick the top  $\beta$ , and repeat. Of course, with  $\beta = 1$  this is a regular greedy search. In practice,  $\beta \in [3, 20]$  is used, and I set  $\beta = 5$ . While standard beam search somewhat improves the variety of outputs from the model, it still tends to have high overlap between different beams of output.

To discourage this, the score assigned to an  $n$ -gram can be augmented with a diversity constraint. The simplest one, which is often used in practice with good results, assigns a penalty  $\alpha$  to the *i*<sup>th</sup><br>word of the *h*<sup>th</sup> beam  $w^b$  if any of  $w^{b'} = w^b$  ( $b \neq b'$ ). With this cyc word of the  $b^{\text{th}}$  beam  $w_i^b$  if any of  $w_i^{b'}$ <br>tem in place  $(a = 20$  in practice), the  $i_j^{b'} = w_i^b$   $(b \neq b')$ . With this system in place ( $\alpha = 20$  in practice), the model outputs an interesting variety of sentences (as in Figure [3\)](#page-2-4).

#### 4 PARALLELIZING

While the structures described above were of course designed with parallelism in mind, they do not require it to run. On one core, the program can process the entirety of the > <sup>3</sup>M-article Wikipedia corpus into a language model in under an hour. When multiple cores are brought into the equation and the program is intelligently parallelized (there are a few small pitfalls in algorithm design that, when avoided, make a big difference), speedups of 6−7× are possible, in close agreement with the theoretical limit yielded by Amdahl's law.

#### 4.1 Amdahl Strikes Again

To compute the parallelizable portion of the task *P* in  $S = \frac{1}{(1-P)+\frac{P}{N}}$ I run untokCorpus `deepseq` () to force the full processing of , the text file on one core (the tokenization is parallelized, so is not included in this calculation). I then run the full computation of the trie forest also on one core and set  $P$  as the ratio of these two times. Averaging across three runs, I find  $P \approx 2.95\%$ , giving a maximum theoretical speedup of 6.61× on 8 HECs or 33.9 as  $N \to \infty$ . In practice, the overhead of running on more cores seems to start

<span id="page-3-2"></span>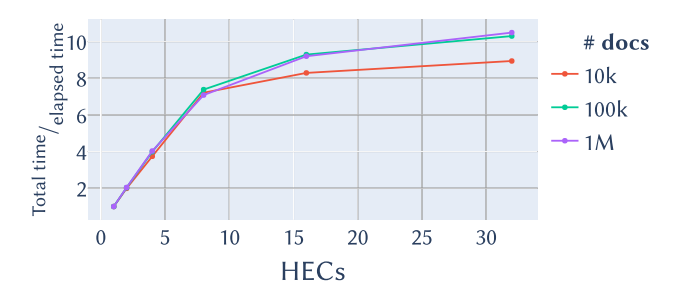

Figure 6: Total to elapsed time ratio on 1-32 cores ( $n = 5$ ). Marlow<sup>[10](#page-0-7)</sup>uses this metric to measure the effectiveness of code parallelization. This ratio gives some intuition into the peak at real time speedup at 8 HECs: the effectiveness increases at a much slower rate after that point.

overpowering the benefits after 8 HECs. Figure [5](#page-3-1) shows wall-clock speedup on different corpus sizes as a function of number of cores.

#### 4.2 A Universal Parallelization Strategy

Compared to most other languages, Haskell has a truly beautiful ability to parallelize. I define a helper function par' **=** (`using` parBuffer bufferSize rdeepseq) which I apply systematically to eight different map operations, which range from tokenizing corpous documents to computing beam search candidates. Each one of these improvements significantly improves speedup metrics and together they yield a very satisfying graph of CPU utilization (Figure [4\)](#page-2-5).

Further indicating the effectiveness of this simple approach is the total-to-elapsed ratio in Figure [6](#page-3-2) (computed by running programs with +**RTS** -s) that Marlow uses to quantify the power of going parallel. At 32 HECs, this ratio tops out at <sup>10</sup>.5. I opt for parBuffer instead of parList because they behave similarly on shorter lists but the former is not strict in the spine of the list, especially important for the size of corpus being considered in this project. I find this universal, relatively naïve approach to be highly effective.

The program scales effectively (around  $O(N)$ ) to large corpora. Figure [7](#page-4-0) shows program run-time as a function of corpus size. One could even download a more recent dataset (∼3.3B words) used to train state-of-the-art machine learning models, which is around double the size of the corpus I use, and build an n-gram model in under half an hour on an 8-core machine!

#### <span id="page-3-0"></span>4.3 Lazy N-Gram Merging

A sensible approach, and indeed the one I initially adopted, is to eagerly merge all the tries collected for each document into one big trie. This becomes quite an expensive operation when merging larger tries, and tries get large very fast with a function like foldl' mergeTwoTries mempty. One way to mitigate this damage is to split the forest of tries into subforests of a fixed small size (say  $k$ ), merge each subforest separately and parallely, and return a new forest (smaller by a factor of  $k$ ), repeating until only one large trie is left. This approach is already significantly faster empirically, and is easily implemented in mergeTries (L146-150), but still slows down

<span id="page-4-0"></span>runtime since the last larger merges keep only a few HECs busy. The

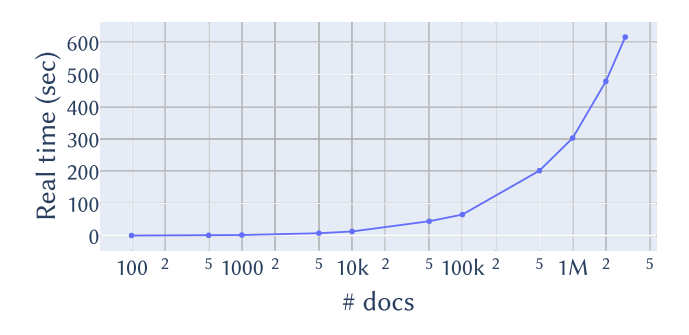

Figure 7: Execution time on 8 cores on corpora of 100-3M documents. The x-axis is in log scale to show finer patterns in data. Note that the function appears to grow on the order of  $N$ , the size of the corpus.

key observation is that using the language model does not require pre-merging the forest into one large trie. Many operations (such as assigning a sentence a probability, as in Section [3.1\)](#page-2-6) can be done on each trie separately and cheaply merged even across millions of tries. Other operations do require merging tries to sensibly implement, but merging the trie nodes belonging to some (on average, quite infrequent) n-gram is many times cheaper than pre-merging the whole forest. Offsetting the merge operation either to cheap data derived from each trie separately or to much smaller subtries was probably the single largest contributor to faster runtime.

#### 5 USAGE

The program can be simply built by executing stack build from the program directory. It can then be run with stack exec - stupidlm-exe [OPTIONS]. Running without any options yields the following helptext:

```
Usage: stupidlm-exe (-m|--mode MODE) (-f|--corpus-file FILENAME)<br>[-n|--ngrams NUMBER] [--ndocs NUMBER]
                       [-s|--doc-separator SEPARATOR]
                       [-t|--freq-threshold NUMBER]
                       [--complete-mode MODE]
Build a language model from a given corpus, then use it to assign
probability scores to input lines, or to auto-complete them
```
Available options:

(similar to your smartphone keyboard).

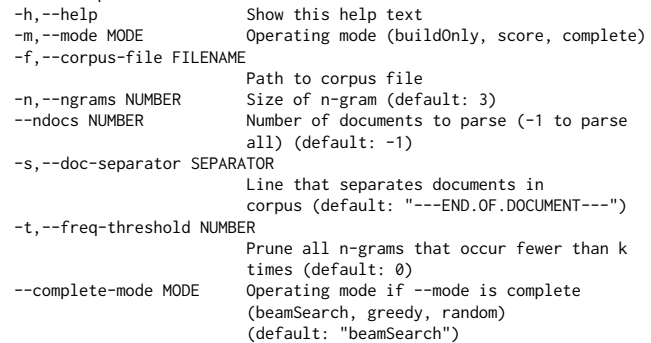

The buildOnly mode processes a forest of tries and deepseqs through them to force full evaluation. The other two modes implement the functionalities described in Section [3.](#page-1-5)

#### 6 CODE (352 LINES)

#### **src/Lib.hs**

```
1 {-# LANGUAGE OverloadedStrings #-}
2 {-# LANGUAGE ViewPatterns #-}
3
4 module Lib (splitIntoDocs, tokenize, pruneTrie, triesFrom, lineScore, lineComplete,
5 Trie, docNGrams, par') where
6
7 import Control.DeepSeq (NFData, rnf)
8 import Control.Monad (ap, join)
9 import Control.Parallel.Strategies (parBuffer, rdeepseq, using)
10 import Data.Char (isPunctuation, isSymbol)
11 import Data.List (foldl', foldl1', intercalate,
12 sortBy, unzip3, zip4)
13 import Data.List.Split (chunksOf, divvy, splitOn)
14 import qualified Data.Map.Strict as M
15 import Data.Maybe (mapMaybe)
16 import qualified Data.Text.Lazy as T
17 import System.Random (randomRIO)
18
19 --- Types ---
20 data Trie = Trie Count (M.Map Token Trie)
21
22 instance Semigroup Trie where
23 (Trie c1 m1) <> (Trie c2 m2) = Trie (c1 + c2) $ M.unionWith (<>) m1 m2
24
25 instance Monoid Trie where
_{26} mempty = Trie \emptyset M.empty
27 mconcat = foldl<sup>1'</sup> (\langle \rangle)
28
29 instance NFData Trie where
30 rnf (Trie c m) = rnf c `seq` rnf m
31
32 instance Show Trie where
33 show t = show_ t 1
34 where
35 show_ (Trie c m) d
36 | null m = show c
37 | otherwise = "(" ++ show c ++ ", " ++
38 dictShow (sortBy (\(_, Trie a _) (_, Trie b _) -> compare b a) (M.toList m)) d
39 + + ")"
40 dictShow l d = "{" ++ intercalate ", " (map (\(k, v) -> "\n" ++
41 replicate (d * 2) ' ' ++ show k ++ ": " ++ show_ v (d + 1))
42 <br>1) + "\sqrt{n}" + replicate ((d - 1) \times 2) ' ' + "}"
43
44 -- Types for building the trie --
45 type Token = T.Text
46
47 type Line = [Token]
48
49 type NGram = [Token]
50
51 type Document = [Line]
52
53 type Corpus = [Document]
54
```

```
55 type UntokenizedLine = T.Text
56
57 type UntokenizedDocument = [UntokenizedLine]
58
59 type UntokenizedCorpus = [UntokenizedDocument]
60
61 -- Types for using the trie --
62 type Count = Int
63
64 type ApproxCount = Float
65
66 type Score = Float
67
68 type BeamState = (NGram, Score, Line)
69
70 type PotentialBeamState = (NGram, Score, Line, [(Token, Score)])
71
72 --- Constants ---
73 bosToken :: Token
74 bosToken = "<s>"
75
76 bufferSize :: Int
77 bufferSize = 100
78
79 chunkSize :: Int
80 chunkSize = 10
81
82 backoffWt :: Float
83 backoffWt = 0.4
84
85 penaltyWt :: Float
86 penaltyWt = 20
87
88 --- Utility functions ---
89 par' :: NFData a => [a] -> [a]
90 par' = (`using` parBuffer bufferSize rdeepseq)
91
92 --- Functions for processing text ---
93 splitIntoDocs :: UntokenizedLine -> [UntokenizedLine] -> UntokenizedCorpus
94 splitIntoDocs docSep = splitOn [docSep]
95
96 naiveNGrams :: Int -> Line -> [NGram]
97 naiveNGrams _ [] = []
98 naiveNGrams n l@(_:xs) = take n l : naiveNGrams n xs
99
100 nGrams :: Int -> Line -> [NGram]
101 nGrams n toks = naiveNGrams n (replicate (n - 1) bosToken ++ toks)
102
103 -- Adapted from Data.Text's split function to keep separators
104 splitKeepSeps :: (Char -> Bool) -> T.Text -> [T.Text]
105 splitKeepSeps _ t@(T.null -> True) = [t]
106 splitKeepSeps p t = loop t
107 where
108 loop s
109 | T.null s' = [l]
110 | otherwise = l : T.singleton (T.head s') : loop (T.tail s')
111 where
```

```
112 (1, s') = T. break p s
113
114 tokenize :: UntokenizedLine -> Line
115 tokenize = filter (/= T.empty) . splitSpecialChars . T.words . T.toLower
116 where
117 splitSpecialChars =
118 concatMap $ splitKeepSeps $ oneOf [isPunctuation, isSymbol]
119 oneOf ps = or . ap ps . return
120
121 --- Functions for building n-gram tries ---
122 docNGrams :: Int -> Document -> [NGram]
123 docNGrams = (. join) . nGrams
124
125 insertNGram :: Trie -> NGram -> Trie
126 insertNGram (Trie c m) [] = Trie (c + 1) m
127 insertNGram (Trie c m) (gram:grams) = Trie (c + 1) $ M.alter go gram m
128 where
129 go Nothing = Just $ insertNGram mempty grams
130 go (Just t) = Just $ insertNGram t grams
131
132 buildTrie :: [NGram] -> Trie
133 buildTrie = foldl' insertNGram mempty
134
135 allTriesFrom :: Int -> Corpus -> [Trie]
136 allTriesFrom n = par' . map (buildTrie . docNGrams n)
137
138 triesFrom :: Int -> Count -> Corpus -> [Trie]
139 triesFrom n = (par' .) . (. allTriesFrom n) . mapMaybe . pruneTrie
140
141 pruneTrie :: Count -> Trie -> Maybe Trie
142 pruneTrie gramThreshold (Trie c m)
143 | c < gramThreshold = Nothing
144 | otherwise = Just $ Trie c $ M.mapMaybe (pruneTrie gramThreshold) m
145
146 mergeTries :: [Trie] -> Trie
147 mergeTries [ts] = ts
148 mergeTries ts = mergeTries $ mergeTriesOnce ts
149 where
150 mergeTriesOnce = par' . map mconcat . chunksOf chunkSize
151
152 --- Functions for using n-gram tries to compute probability of text ---
_{153} -- (Count of w_i...w_i+n-1, Count of w_i...w_i+n-2)
154 counts :: NGram -> Count -> Maybe Trie -> (Count, Count)
155 counts _ prev_c Nothing = (0, prev_c)
156 counts [] prev_c (Just (Trie c _)) = (c, prev_c)
157 counts (gram:grams) _ (Just (Trie c m)) = counts grams c $ M.lookup gram m
158
159 countsStupidBackoff :: NGram -> Maybe Trie -> (ApproxCount, ApproxCount)
160 countsStupidBackoff [] _ = (backoffWt ^ (100 :: Int), 1) -- Word not seen in training
161 countsStupidBackoff ngram trie
162 | c == \emptyset =
163 let (c_bo, prev_c_bo) = countsStupidBackoff (tail ngram) trie -- Back off stupidly
164 in (backoffWt * c_bo, prev_c_bo)
165 | otherwise = (fromIntegral c, fromIntegral prev_c)
166 where
167 (c, prev_c) = counts ngram 0 trie
168
```

```
169 nGramScore :: [Trie] -> NGram -> Score
170 nGramScore tries ngram =
171 let (c, prev_c) =
172 sumTuples (par' $ map (countsStupidBackoff ngram . pure) tries)
_{173} in log c - log prev_c
174 where
175 sumTuples = foldl1' (\(a1, b1) (a2, b2) -> (a1 + a2, b1 + b2))
176
177 lineScore :: [Trie] -> Int -> UntokenizedLine -> Score
178 lineScore tries n =
179 sum . par' . map (nGramScore tries) . divvy n 1 .
180 (replicate (n - 1) bosToken ++) . tokenize
181
182 --- Functions for using n-gram tries to generate text ---
183 trieFind :: NGram -> Maybe Trie -> Maybe Trie
184 trieFind [] t = t
185 trieFind _ Nothing = Nothing
186 trieFind (gram:grams) (Just (Trie _ m)) = trieFind grams $ M.lookup gram m
187
188 trieFindMerge :: NGram -> [Trie] -> Trie
189 trieFindMerge n = mergeTries . par' . mapMaybe (trieFind n . Just)
190
191 topBToks :: Int -> Trie -> [(Token, Score)]
192 topBToks b (Trie c m) =
193 map (\(tok, Trie c1 _) -> (tok, log (fromIntegral c1) - log (fromIntegral c))) $
194 take b $ sortBy (\(_, Trie c1 _) (_, Trie c2 _) -> compare c2 c1) $ M.toList m
195
196 -- Penalize with Hamming distance, number of shared (ordered) tokens between two lines
197 -- sim("Functional programming is cool and advanced", "Advanced Programming is boring") = 2
198 diversify :: [BeamState] -> [(BeamState, Score)]
199 diversify = f []
200 where
201 f _ [] = []
202 f hs (x@(_, _, h):xs) =
203 (x, penaltyWt * fromIntegral (sim h hs)) : f (h : hs) xs
204 sim _ [] = 0
205 sim h hs =
206 length \frac{1}{206} length \frac{1}{206} filter id \frac{1}{206} foldl1' (zipWith (||)) \frac{1}{206} map (zipWith (==) h) hs
207
208 -- Each current state has b candidate expansions
209 -- We define state as a tuple of score, history, current n gram, and list of expansions
210 -- Process each expansion into its own state by merging its information with parent state
211 scoreCandidates :: [PotentialBeamState] -> [(BeamState, Score)]
212 scoreCandidates = diversify . concatMap f
213 where
214 f (n, s, h, cs) = map (\(tok, s') -> (tail n ++ [tok], s + s', tok : h)) cs
215
216 beamSearch :: Int -> [Trie] -> [NGram] -> [Score] -> [Line] -> UntokenizedLine
217 -> IO String
218 beamSearch b tries ngrams scores hists input = do
219 randExitFlag <- randomRIO (0, 100 :: Int)
220 let histStr = unlines $ map (T.unpack . T.unwords . (input :) . reverse) hists
221 beamTries = par' $ map ((`trieFindMerge` tries) . tail) ngrams
222 candidates = par' $ map (topBToks b) beamTries
223 scoredCands = scoreCandidates $ zip4 ngrams scores hists candidates
224 sortedCands = sortBy finalScoresAsc scoredCands
225 (ngrams', scores', hists') = unzip3 $ map fst $ take b sortedCands
```
Epstein

```
226 if randExitFlag == 0
227 then return histStr
228 else beamSearch b tries ngrams' scores' hists' input
229 where finalScoresAsc ((_, s1, _), p1) ((_, s2, _), p2) = compare (s2 - p2) (s1 - p1)
230
231 wordAtIndex :: Int -> [(Token, Trie)] -> Token
232 wordAtIndex _ [] = "" -- Couldn't find any child word (i.e. method was called on leaf)
233 wordAtIndex i ((tok, Trie c _):rest)
234 | i <= 0 = tok
235 | otherwise = wordAtIndex (i - c) rest
236
237 randomSearchTok :: NGram -> [Trie] -> IO Token
238 randomSearchTok ngram tries = do
239 let (Trie c m) = trieFindMerge ngram tries
240 idx <- randomRIO (0, c - 1)
241 let tok = wordAtIndex idx $ M.toList m
242 if T.null tok -- Couldn't find next word, back off stupidly!
243 then randomSearchTok (tail ngram) tries
244 else return tok
245
246 randomSearch :: [Trie] -> NGram -> IO String
247 randomSearch _ [] = error "Random search failed" -- Not reachable
248 randomSearch tries (_:grams) = do
249 randExitFlag <- randomRIO (0, 100 :: Int)
_{250} if randExitFlag == 0
251 then return "..."
252 else do
253 tok <- randomSearchTok grams tries
254 rest <- randomSearch tries (grams ++ [tok])
255 return $ T.unpack tok ++ " " ++ rest
256
257 lineComplete :: String -> [Trie] -> Int -> UntokenizedLine -> IO String
258 lineComplete mode tries n line = do
259 let lastNGram =
260 (last . divvy n 1 . (replicate (n - 1) bosToken ++) . tokenize) line
261 launchBeamSearch b = beamSearch b tries [lastNGram] [0] [[]] line
262 case mode of
263 "beamSearch" -> launchBeamSearch 5
264 "greedy" -> launchBeamSearch 1
265 "random" -> do
266 putStr $ T.unpack line ++ " "
267 randomSearch tries lastNGram
268 _ ->
269 error $ "Mode " ++ mode ++
270 " is unsupported. Please choose from [beamSearch, greedy, random]."
```
## **app/Main.hs**

```
1 module Main where
2
3 import Control.DeepSeq (deepseq)
4 import Control.Monad (join)
5 import Data.Monoid ((<>))
6 import qualified Data.Text.Lazy as T
\frac{1}{7} import qualified Data.Text.Lazy.IO
8 import Lib
9 import Options.Applicative
10 import System.Exit (die, exitSuccess)
```

```
11 import System.IO (hFlush, stdout)
12
13 -- Adapted with permission from https://bit.ly/35WGzyB
14 main :: IO ()
15 main = join . customExecParser (prefs showHelpOnError) $
_{16} info (helper \langle \star \rangle parser)
17 (fullDesc \leq18 header
19 "Parallelized N-Gram Language Modeling with Stupid Backoff for Text Generation" <>
20 progDesc ("Build a language model from a given corpus, then use it to assign" ++21 " probability scores to input lines, or to auto-complete them" ++
22 " (similar to your smartphone keyboard)."))
23 where
24 parser :: Parser (IO ())
25 parser =
26 work <$>
27 strOption
28 (long "mode" <> short 'm' <> metavar "MODE"
29 <> help "Operating mode (buildOnly, score, complete)") <*>
30 strOption
31 (long "corpus-file" <> short 'f' <> metavar "FILENAME"
32 \leftrightarrow help "Path to corpus file") \leftrightarrow33 option auto
34 (long "ngrams" <> short 'n' <> metavar "NUMBER" <> help "Size of n-gram"
35 \leq value 3 \leq showDefault) \lt \neq36 option auto
37 (long "ndocs" <> metavar "NUMBER" <> value (-1) <> showDefault <>
38 help "Number of documents to parse (-1 to parse all)") <*>
39 strOption
40 (long "doc-separator" <> short 's' <> metavar "SEPARATOR" <>
41 value "---END.OF.DOCUMENT---" <> showDefault <>
42 help "Line that separates documents in corpus") <*>
43 option auto
44 (long "freq-threshold" <> short 't' <> metavar "NUMBER" <> value 0 <> showDefault
45 <> help "Prune all n-grams that occur fewer than k times") <*>
46 strOption
47 (long "complete-mode" <> metavar "MODE" <> value "beamSearch" <> showDefault <>
48 help "Operating mode if --mode=complete (beamSearch, greedy, random)")
49
50 work :: String -> String -> Int -> Int -> String -> Int -> String -> IO ()
51 work mode corpusFile n nDocs docSep thresh completeMode = do
52 corpusText <- TIO.readFile corpusFile
53 let untokCorpus =
54 splitIntoDocs (T.pack docSep) $ filter (/= T.empty) $ T.lines corpusText
55 corpus = par' $ map (map tokenize) untokCorpus
56 maybePartialCorpus = if nDocs < 0 then corpus else take nDocs corpus
57 nGramTries = triesFrom n thresh maybePartialCorpus
58 if mode == "buildOnly" then do
59 putStrLn "Building n-gram model..."
60 putStrLn $ nGramTries `deepseq` "Built."
61 exitSuccess
62 else if mode == "score" then scoreLoop nGramTries n
63 else if mode == "complete" then completeLoop nGramTries n completeMode
64 else die $ "Mode must be one of [score, complete]. You gave " ++ mode ++ "."
65
66 promptLoop :: String -> (String -> IO String) -> IO ()
67 promptLoop prompt f = do
```

```
68 putStr prompt
69 hFlush stdout
70 line <- getLine
71 if null line
72 then return ()
73 else do
74 out <- f line
75 putStrLn out
76 promptLoop prompt f
77
78 scoreLoop :: [Trie] -> Int -> IO ()
79 scoreLoop tries n = promptLoop "Score> " $ return . show . lineScore tries n . T.pack
80
81 completeLoop :: [Trie] -> Int -> String -> IO ()
82 completeLoop tries n mode = promptLoop "Complete> " $ lineComplete mode tries n . T.pack
```